#### **แบบทดสอบอ ิ งเกณฑ แบบทดสอบอ ิ งกล ม ์ ่ ุ**

**และแบบทดสอบอิงปริเขต**

**เสนอ**

**อ. ดร. ณชัชา มหปุญญานนท ์**

**จัดท าโดย**

 **นางสาวจรวยพร สามเอียด รหัสนิสิต 541031006 นายนราวช ิ ญ แก ้ วชุม รหัสนิสิต 541031018 ์ นางสาวสุธัญญา สุวรรณโณ รหัสนิสิต 541031047**

> **วิชาเอกการวัดและประเมินทางการศึกษา คณะศึกษาศาสตร์ มหาวิทยาลัยทักษิณ**

# **ค าน า**

รายงานเล่มนี้เป็นส่วนหนึ่งของวิชา ทฤษฎีการวัดและประเมิน "ได้จัดทำขึ้นมา เพื่อศึกษาค้นคว้าหาข้อมูลเกี่ยวกับแบบทดสอบอิงปริเขต แบบทดสอบอิงเกณฑ์ แบบทดสอบอิงกลุ่ม และใช้ประกอบการเรียนการสอนในห้องเรียน จึงหวังว่ารายงาน เล่มนี้จะเป็นประ โยชน์อย่างยิ่งในการเรียนรู้ในห้องเรียนและกับผู้ที่ต้องการศึกษาหา ความรู้ในเรื่องแบบทดสอบท้งั 3 แบบทดสอบได้ในส่วนหน่ึ ง

**คณะผ ู้จัดท า**

# **สารบัญ**

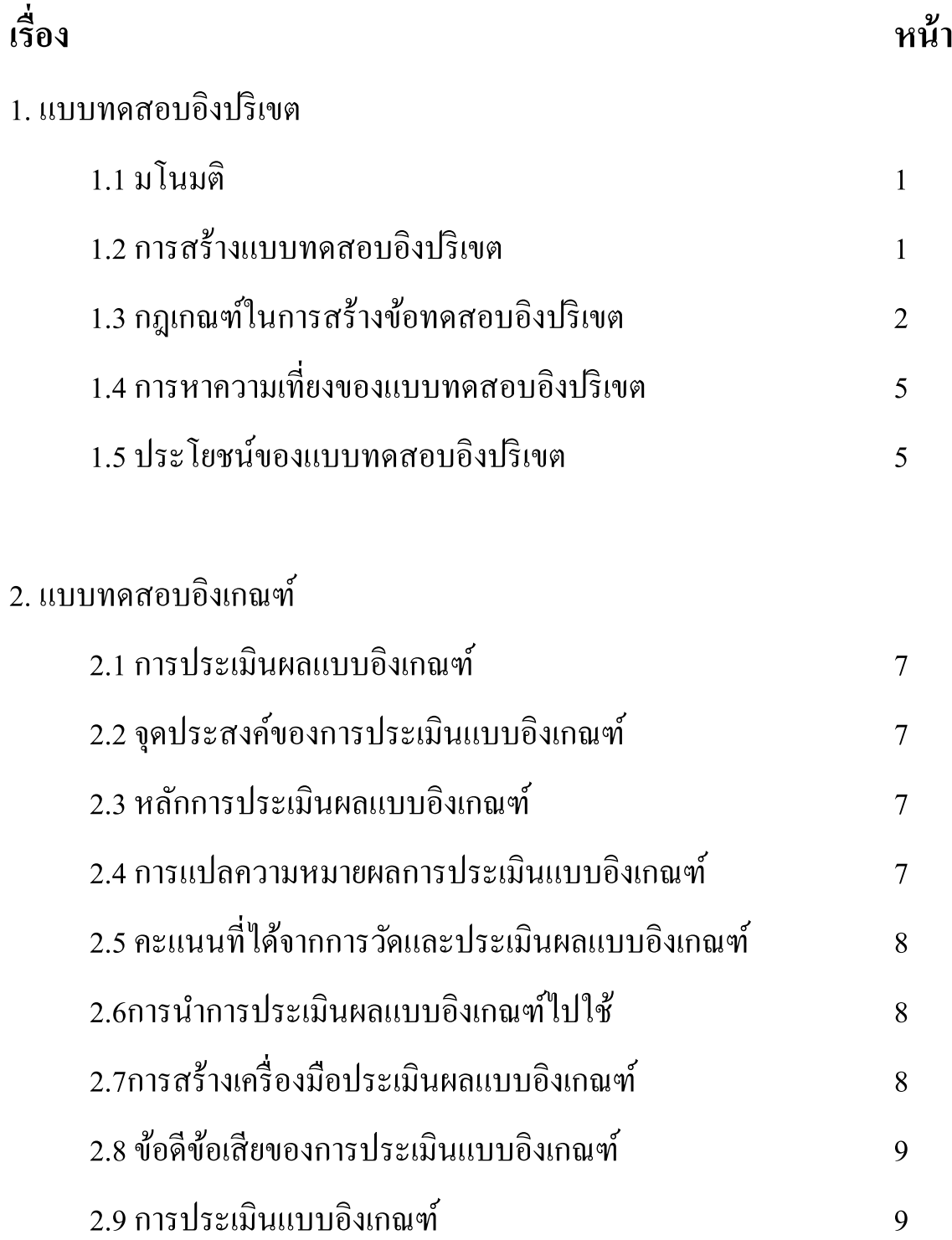

3.แบบทดสอบอิงกลุ่ม

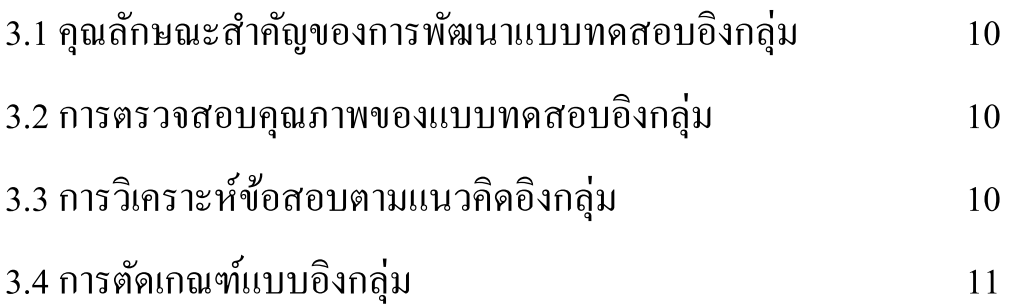

## **แบบทดสอบอิงปริเขต**

### **1. มโนมติ ( concept )** เกี่ยวกบัแบบทดสอบอิงปริเขต

Hively เป็นบุคคลแรกที่ได้เสนอแนวคิดเกี่ยวกับการทดสอบแบบอิงปริเขต โดย แบบทคสอบอิงปริเขตเป็นแบบทคสอบที่มีลักษณะคล้ายคลึงกับการทดสอบอิงเกณฑ์ ( criterenced test ) มาก เพราะอาศัยเกณฑ์ในการตัดสินระดับของการเรียนรู้เช่นเดียวกัน แต่ว่า จะเป็นแบบทดสอบที่สร้างขึ้นจากปริเขต ( Domain ) ของความรู้หรือสิ่งที่ต้องการทดสอบ แทนที่จะสร้างจากจุดประสงค์เชิงพฤติกรรม ( behavioral objectives ) โดยจะมุ่งทดสอบความรู้ ความสามารถของผู้สอบจากมิติเดียวกันที่มาจากปริเขตเดียวกัน

Hively ได้ให้ความคิดเกี่ยวกับคำว่า ปริเขต ( domain ) ไว้ว่า ปริเขตใดๆ อาจ ประกอบค้วยชุดของข้อทคสอบที่ได้ระบุชี้เฉพาะไว้แล้วอย่างชัดเจน ( ว่าต้องการอะไร – ผู้วิจัย )

#### **2.การสร้างแบบทดสอบอิงปริเขต**

"สมหวัง พิธิยานุวัฒน์" ได้กล่าวถึงวิธีการในการสร้างและพัฒนาแบบทดสอบอิงปริเขต ้มีขั้นตอนสำคัญดังนี<u>้</u>

1. กำหนดวัตถุประสงค์ของการสอบ

2. กำหนดปริเขตที่ชัดเจน ถ้าปริเขตกว้างเกินไปก็ควรกำหนดเป็นปริเขตย่อย เพื่อให้เป็ นตัวแทนของมวลความรู้

3. พัฒนาข้อทดสอบโดยกำหนดรูปแบบข้อทดสอบ

4. บรรณาธิการขอ ้ ทดสอบท้งัในเชิงหลกัเหตุผลและหลกัประจกัษ ์

5. พัฒนาแบบทดสอบทั้งฉบับแล้วนำไปทดสอบหาคุณภาพและจัดให้อยู่ใน รูปแบบมาตรฐานเพื่อนำไปใช้ต่อไป

"โกวิท ประวาลพฤกษ์"แนะนำการสร้างแบบทดสอบอิงปริเขตดังนี้

1. กำหนดขอบเขตของประชากรของความรู้หรือความสามารถ

2. กำหนดรูปแบบข้อทดสอบและสร้างข้อทดสอบตามรูปแบบที่กำหนดไว้

3. เลือกข้อสอบมาใช้โดยวิธีการสถิติ

4. นำคะแนนการตอบถูกมาคำนวณสรุปว่าผู้สอบมีความสามรถเพียงใด

#### **3. กฎเกณฑ์ในการสร้าง ( generate ) ข้อทดสอบอิงปริเขต**

Roid และ Haladyna ได้เสนอกฎเกณฑ์ในการสร้างข้อทดสอบแบบอิงปริเขตหรือแบบ อิงเกณฑ์ไว้ 7 วิธี คือ

1.วิธียึดหลักภาษาศาสตร์ ( linguistic – based procedure ) ด้วยการสร้างข้อทดสอบต่างๆ โดยการเปลี่ยนรูปข้อความตามหลักภาษาศาสตร์ในระดับประโยคหรือหลายๆ ประโยค

2. วิธียึดรูปแบบของข้อสอบ ( item forms ) มี 2 ขั้นตอน คือ

1) ทำการสร้างขยายข้อทดสอบจากโครงสร้างทางวากยสัมพันธ์ที่กำหนดขั้น แน่นอน

2) ทำการสับเปลี่ยนบางส่วนของสิ่งที่ต้องการทดสอบแต่ให้คงวัตถุประสงค์ที่ ต้องการทดสอบเดิมไว้

3. วิธีการวิเคราะห์เหลี่ยม ( facet analysis ) ปกติเหลี่ยมจะมีความสัมพันธ์กันกับ "ประโยคแผนที่" ( mapping sentence ) และส่วนประกอบของประโยคน้ีเรียกว่า "ธาตุ" ( elements ) ประโยคแผนที่น้ีมีลกัษณะของการฝึกสวนประโยคและธาตุก ็ คือส่วนต่างๆ ที่ นำไปใช้แทนประ โยคเพื่อฝึก ส่วนความแตกต่างของ item form กับ mapping sentence ก็คือ 1) item form เป็นประโยคๆ หนึ่งที่เลือกขั้นเพื่อเป็นจุดเริ่มแรกในการสร้างขยาย

ข้อทดสอบ แต่ <sub>mapping sentence เป็นประ โยคที่ทำหน้าที่สร้างขยายข้อทดสอบ</sub>

2) mapping sentence สามารถใช้ได้อย่างมีลำดับขั้น คือธาตุของประโยคแผนที่นี้ สามารถที่จะทำหน้าที่เป็นประโยคแผนที่ได้เองด้วย ส่วน item form ไม่มีคุณลักษณะดังกล่าว

4. วิธียึดมโนมติ ( concept –based procedure ) วิธีน้ีอาศยัการทดสอบมโนมติของสิ่งที่ ต้องการทดสอบอย่างมีระบบ โดย

1) ตรวจสอบมโนมตินั้นกับตัวอย่างใหม่ว่าสามารถที่จะสรุปเป็นแนวกิดทั่วไป

ไดห ้ รือไม่

2) ตรวจสอบมโนมตินั้นว่ามีอำนาจจำแนกระหว่างข้อความในตัวอย่างกับ ข้อความที่ไม่ใช่ตัวอย่างได้หรือไม่

5. วิธียึดหลักการคอมพิวเตอร์ ( computer – based methods ) วิธีการนี้<sup>"</sup>ได้แก่การสร้าง ขยายข้อทดสอบของแบบทดสอบขึ้นใหม่ โดยใช้เครื่องมือคอมพิวเตอร์ตามกฎเกณฑ์ที่สร้างขึ้น

6. วิธีการใช้จุดประสงค์ขยาย ( amplified objective techqniues ) วิธีนี้มุ่งให้เกิดความ สมดุลระหว่างความชัดเจนและการนำข้อทดสอบที่เขียนขึ้นใหม่ไปใช้ได้ ประกอบด้วยส่วน ส าคัญ 5 ส่วนคือ

1) จุดมงั่ หมายเชิงพฤติกรรม

2) กฎเกณฑ์จำนวนหนึ่งที่เกี่ยวกับเนื้อหาที่จะใช้ในการทดสอบ

3) เกณฑ์ที่บ่งบอกถึงความถูกต้องของข้อความที่ต้องการทดสอบ

4) รูปแบบของข้อทดสอบที่ใช้ในการทดสอบ

5) คำแนะนำในการทำข้อทดสอบ

7. วิธียึดรายละเอียดของแบบทดสอบ ( test specification techniques ) วิธีการสร้างข้อ ทดสอบใหม่โดยการยึดรายละเอียดของแบบทดสอบ สามารถจำกัดขอบเขตของสิ่งที่ต้องการจะ วัดให้อยู่ในขอบเขตที่ต้องการจะวัดได้ ประกอบด้วย 5 ส่วนคือ

1) คำบรรยายทั่ว ไป ( general description )

2) ข้อทดสอบตัวอย่าง ( sample item ) จะประกอบด้วยข้อทดสอบตัวอย่างกับ คำแนะนำในการทำแบบทดสอบ

3) คุณลักษณะของสิ่งเร้า ( stimulus attributes ) เป็นการกำหนดคุณลักษณะของ สิ่งเร้าที่จะใช้ในการทดสอบว่าควรมีลักษณะอย่างไร

4) คุณลกัษณะของสิ่งตอบสนอง

5) รายละเอียดเพิ่มเติม ( specification supplement ) อาจมีหรือไม่มีก ็ได ้

### **ขั้นตอนในการพัฒนาแบบทดสอบอิงปริเขต / อิงเกณฑ์โดยทั่วไป**

1. เตรียมและ / หรือเลือกจุดมุ่งหมายที่ต้องการทดสอบ

2. เตรียมเขียน test specification หรือทำการสร้างขยายข้อทดสอบให้มีจำนวนมากโดย วิธีการต่างๆ

3.เขียนข้อทคสอบให้สัมพันธ์กับจุคมุ่งหมายที่คัดเลือกหรือเตรียมไว้แล้ว

4.ทา การตรวจสอบต่างๆ ที่เขียนข้ึน

5. ตรวจสอบความตรงเชิงเนื้อหาของข้อทดสอบ

6. ปรับปรุงข้อทดสอบที่ได้ตรวจสอบแล้ว

7. สร ้ างส่วนประกอบอื่นๆ ของแบบสอบให้สมบูรณ์

8. กา หนดมาตรฐานของคะแนนเพื่อการตีความผลของการสอบ

9. นำแบบทดสอบไปใช้สอบจริง

10. คา นวณหาค่าความตรงและความเที่ยงของแบบสอบ

11. เตรียมคู่มือในการบริหารการสอบรวมท้งัคู่มือทางเทคนิค

12. ปรับปรุงแบบทดสอบใหด ้ีข้ึนเป็ นระยะๆ

### **4.การหาความเที่ยงของแบบทดสอบอิงปริเขต**

Brennan และ Kane ใด้เสนอแนวคิดเกี่ยวกับการหาค่าความเที่ยงของแบบทดสอบอิง เกณฑ์ขึ้น โดยอาศัยแนวคิดจากทฤษฎีอ้างอิงสรุป ( Generalizability Theory ) และเรียกค่าความ เที่ยงน้ีว่าดชันีความเชื่อถือ( index of dependability ) หรือบางทีบางทีเรียกว่าค่าสัมประสิทธ์ิที่มี ลกัษณะคลา ้ยกบัค่าความเที่ยง ( reliability – like coefficient )

#### **5. ประโยชน์ของแบบทดสอบอิงปริเขต**

Millman ใด้สรุปว่า ประโยชน์ที่สำคัญของแบบทดสอบอิงปริเขตคือการประมาณค่า คะแนนปริเขต ( domain score ) หรือระดับความสามารถของผู้สอบในแต่ละปริเขตว่ามีมากน้อย เพียงใด จึงสามารถใช้เป็นแบบทดสอบวัดความรู้ความสามรถของผู้เรียนได้เป็นระยะๆ และวัด

พฤติกรรมที่ซับซ้อนได้

Sension และ Rebehl ได้กล่าวถึงประโยชน์ของแบบทดสอบปริเขตดังนี้ 1. ช่วยให้การกำหนดตางรางการวิเคราะห์ การประเมินวัตถุประสงค์และ เป้ าหมายของการเรียนการสอนได้ชัดเจน

2. ช่วยทำให้กิจกรรมการเรียนการสอนมีขั้นตอนที่สัมพันธ์กัน

3. ช่วยทำให้กระบวนการเรียนการสอนและการทดสอบสัมฤทธิผลมีระบบ เพราะการสุ่มข้อทดสอบจากปริเขตมาทดสอบทำให้แบบทดสอบมีความตรงเชิงเนื้อหาสูง

4. ช่วยให้ได้สารสนเทศ ( information ) เกี่ยวกับความรู้ความสามารถของผู้สอบ เป็นรายบุคคลและรายกลุ่มถูกต้องมากยิ่ง

# **แบบทดสอบอิงเกณฑ์**

#### **การประเมินผลแบบอิงเกณฑ์**

การประเมินแบบอิงเกณฑ์ ( crierion – referenced evaluation ) หมายถึง การตดัสินคุณค่า ของลักษณะหรือพฤติกรรมโดยเปรียบเทียบกับเกณฑ์ ซึ่งเกณฑ์มีทั้งเกณฑ์มาตรฐานที่มีอยู่แล้ว หรือเกณฑ์ที่ผู้ประเมินกำหนดขึ้น

#### **จุดประสงค ของการประเมนิแบบองิเกณฑ ์**

เพื่อบ่งชี้สถานภาพของผู้เรียนแต่ละคนเมื่อเปรียบเทียบกับเกณฑ์ที่ทดสอบ เพื่อตัดสินว่า ผู้เรียนบรรลุวัตถุประสงค์ที่กำหนด ไว้หรือไม่ และมากน้อยเพียงใคอันจะนำไปสู่การปรับปรุง การเรียนการสอน

#### **หลักการประเมินผลแบบอิงเกณฑ์**

ยึดหลักการเรียนเพื่อรอบรู้ ผู้เรียนทุกคนสามารถเรียนรู้จนบรรลุเป้าหมายใด้ แต่อาจใช้ เวลาต่างกนั

#### **การแปลความหมายผลการประเมินแบบอิงเกณฑ์**

- -แปลโดยใช้คะแนนดิบ
- -ผลการประเมินจะออกมาในรูประบบเกรด A B C D หรือ E
- แสคงให้ทราบว่าผู้เรียนมีความสามารถเท่าใดเมื่อเปรียบเทียบกับเกณฑ์

### **คะแนนที่ได้จากการวัดและประเมินผลแบบอิงเกณฑ์**

- ลักษณะรูปแบบของการกระจายของคะแนนไม่มีความสำคัญ
- บอกได้เพียงว่าผู้เรียนทำอะไรได้บ้างเมื่อเทียบกับเกณฑ์ ์

#### **การน าการประเมินผลแบบอิงเกณฑ์ไปใช้**

- ใช้ในกรณีต้องการทราบว่าผู้เรียน ได้บรรลุจุดมุ่งหมายเพียงใดและใช้เพื่อปรับปรุงการ เรียนการสอน

-ไม่จา เป็ นตอ ้ งใชแ ้ บบทดสอบฉบบัเดียวกนั เพราะไม่มีการเปรียบเทียบกบัคนอื่น

### **การสร้างเครื่องมือประเมินผลแบบอิงเกณฑ์**

- เขียนตามจุดประสงค์เชิงพฤติกรรม ได้แก่

\* พฤติกรรมที่คาดหวัง พฤติกรรมที่ต้องการให้ผู้เรียนแสดงออกเมื่อได้เรียนรู้ใน แต่ละบทเรียนแล้ว

\* สถานการณ์ สิ่งเร้าหรือสถานการณ์หรือเงื่อนไขที่ใช้กระตุ้นให้ผู้เรียนแสดง พฤติกรรมที่คาดหวัง

\* เกณฑ์ ปริมาณหรือคุณภาพของพฤติกรรมที่ผู้เรียนแสดงออกที่จะยอมรับได้

#### **ข้อดีข้อเสียของการประเมินแบบอิงเกณฑ์**

ข้อดี

1. เป็นการประเมินเพื่อปรับปรุงการเรียนการสอนจึงเหมาะสมที่จะใช้กับการเรียนการ สอน

2.ส่งเสริมให้มีการช่วยเหลือกันมากกว่าการแข่งขัน

3. เป็นการประเมินทั้งผู้เรียนและกระบวนการเรียนการสอน

ข้อเสีย

1.วิธีการคำเนินการสอบค่อนข้างยุ่งยาก

2. ไม่เน้นความยากง่ายของข้อสอบ อาจทำให้คุณภาพการเรียนกาสอนต่ำก็ได้

3. การกำหนดเกณฑ์ที่เหมาะสมทำได้ยาก

#### **การประเมินแบบอิงเกณฑ์**

1. เป็นการเปรียบเทียบคะแนนที่ได้กับเกณฑ์ที่ได้กำหนดไว้

2. ส าหรับการเรียนการสอนเพื่อพัฒนาผู้เรียนหรือเพื่อปรับปรุงการเรียนการสอน

3. คะแนนจะถูกนำเสนอในรูปของผ่าน – ไม่ผ่าน ตามเกณฑ์ที่กำหนดไว้

4. ไม่ได้เปรียบเทียบกับคนอื่นๆ จึงไม่จำเป็นต้องใช้แบบทดสอบฉบับเดียวกันกับผู้เรียน ท้งัช้นั

5. ไม่เน้นความยากง่าย แต่อำนาจจำแนกควรมีพอเหมาะ

6. เนน ้ ความเที่ยงตรงเชิงเน้ือหา

#### **แบบทดสอบอ ิ งกล ม ่ ุ**

แบบทดสอบอิงกลุ่มเป็นแบบทดสอบที่สร้างขึ้นเพื่อวัดความสามารถของบุคคล โดย การประเมินผลด้านความสัมพันธ์ ด้วยการเปรียบเทียบความสามารถของคนอื่นๆ ในกลุ่ม อ้างอิงที่เรียกว่า กลุ่มปกติวิสัย ( Noem – Group ) อาจเป็นกลุ่มภายในหรือกลุ่มภายนอก

#### **คุณลกัษณะส าคญั ของการพฒั นาแบบทดสอบองิกล่มุ**

แบบทดสอบอิงกลุ่ม ต่างก็มุ่งวัดคุณลักษณะของบุคคล (Attribute) ที่แตกต่างกันในกลุ่ม เป็นสำคัญ และยังต้องมีคุณสมบัติในด้านของอำนาจจำแนกที่สูงพอ เพื่อช่วยบ่งชี้คุณลักษณะ เฉพาะที่แตกต่างกัน ระหว่างบุคคลในกลุ่มได้

#### **การตรวจสอบคุณภาพของแบบทดสอบองิกล่มุ**

การตรวจสอบคุณภาพของแบบทดสอบจะให้ดี และถูกต้อง จะต้อง ตรวจสอบคุณภาพ ึ ของแบบทดสอบรายข้อและรายฉบับ โดยการตรวจสอบคุณภาพแบบทดสอบเป็นรายข้อ มี จุดมุ่งหมายเพื่อตรวจสอบคุณภาพ 2 ประการ คือ ความยากของข้อสอบ และอำนาจจำแนกของ ข้อสอบ ส่วนการตรวจสอบคุณภาพของแบบทดสอบทั้งฉบับ มีจุดมุ่งหมาย เพื่อหาคุณภาพ 2 ประการคือความเที่ยงตรงและความเชื่อมนั่

#### **การวเิคราะห ข้อสอบตามแนวคดิองิกล่มุ ์**

การประเมินผลตามแนวคิดอิงกลุ่ม เป็ นการเปรียบเทียบความสามารถของผเู้ รียนในกลุ่ม เพื่อดูว่า ใครเก่ง-อ่อนกว่ากัน ดังนั้น ลักษณะที่สำคัญของข้อสอบจะต้องคำนึงถึง ความยาก และ อำนาจจำแนก โดยเลือกข้อสอบที่มีค่าความยากพอเหมาะ และสามารถจำแนกผู้สอบใด้

#### **การตัดเกณฑ แบบองิกล่มุ ์**

การตัดเกณฑ์แบบอิงกลุ่ม ให้เลือกระดับความสามารถ ของกลุ่มก่อน เพื่อกำหนด คะแนนเริ่มต้นของเกรค A โดยใช้มัธยฐาน เป็นค่ากลางของข้อมูล ในกรณีใช้ระบบ 5 เกรค เกรคในระดับต่อไปก็ห่างจากเกรค A หนึ่งเท่า ของความเบี่ยงเบนมาตรฐาน หรือในกรณี ใช้ ระบบ 8 เกรด เกรดในระดับต่อไปก็ห่างจากเกรด A ครึ่งเท่า ของความเบี่ยงเบนมาตรฐาน และ ห่างจากน้ีเรื่อยๆ จนถึง เกรด F

#### **สร ป .. แบบทดสอบอิงปริเขต ุ**

1. <mark>มโนมติ (concept)</mark> มีลักษณะคล้ายแบบอิงเกณฑ์ สร้างขึ้น จากปริเขตของสิ่งที่ต้องการ รู้หรือสิ่งที่ต้องการทดสอบ มุ่งทดสอบความรู้ความสามารถผู้สอบจากมิติเดียวกัน

### 2.การสร้างแบบทดสอบแบบอิงปริเขต มีขั้นตอนดังนี้

1.กำหนดวัตถุประสงค์

2.กา หนดปริเขตที่ชดัเจน

3.พัฒนาข้อสอบโดยกำหนดรูปแบบ

4.บรรณาธิการขอ ้สอบท้งัในเชิงหลกัเหตุผลและหลักประจักษ์

5.พัฒนาแบบทดสอบทั้งฉบับแล้วนำไปทดสอบหาคุณภาพ

### **3.กฎเกณฑ์ในการสร้าง (generate)** มีข้นั ตอน 7 วิธีดงัน้ี

1.ยึดหลักภาษาศาสตร์ การสร้างข้อสอบแบบต่างๆ โดยเปลี่ยนรูปข้อความตามหลักภาษาศาสตร์ 2.วิธียึดรูปแบบของข้อความ มี 2 ขั้นตอน

- ทำการสร้างขยายข้อสอบจากโครงสร้างทางวายกสัมพันธ์ที่กำหนดขั้นแน่นอน - ทำการสับเปลี่ยนบางส่วนของสิ่งที่ต้องการทดสอบแต่ให้คงวัตถุประสงค์เดิมไว้ 3. วิธีการวิเคราะห์เหลี่ยม ปกติเหลี่ยม จะมีความสัมพันธ์กันกับประโยคแผนที่ - Item from เป็นประโยคหนึ่งๆ ที่เลือกขั้นเพื่อเป็นจุดเริ่มต้นแรกมนการสร้างขยาย ข้อสอบ

- mapping sentence สามารถใช้ใด้หลายอย่าง 4.วิธียึดมโนมติ วิธีนี้อาศัยการทดสอบมโนมติของสิ่งที่ต้องการทดสอบอย่างมีระบบ โดย - ตรวจสอบมโนมตินั้นกับตัวอย่างใหม่ว่าสามารถสรุปเป็นแนวคิดทั่วไปใด้หรือไม่ - ตรวจสอบมโนมตินั้นว่ามีอำนาจจำแนกระหว่างข้อความในตัวอย่างหรือไม่ 5.วิธียึดหลักการคอมพิวเตอร์ ได้แก่ การสร้างขยายข้อสอบของแบบทดสอบขึ้นใหม่โดยใช้คอม 6.วิธีการใช้จุดประสงค์ขยาย มุ่งให้เกิดความสมดุลระหว่างความชัดเจนและการนำข้อสอบที่ เขียนข้ึนใหม่ไปใช ้

7.วิธียึดรายละเอียดของแบบทดสอบ สามารจำกัดขอบเขตของสิ่งต้องการจะวัดให้อยู่ในขอบเขต

**4.การหาความเที่ยงของแบบทดสอบอิงปริเขต** อาศัยแนวคิดจาดทฤษฏีอ้างอิงสรุป และ เรียกค่าความเที่ยงนี้ว่า ดัชนีความเชื่อถือ หรือค่าสัมประสิทธิ์ที่มีลักษณะคล้ายค่าความเที่ยง

**5.ประโยชน์ของแบบทดสอบอิงปริเขต** คือ ระดับความสามารถของผู้สอบในแต่ละปริ เขตว่ามีมากน้อยเพียงใด จึงสามารถใช้เป็นแบบทดสอบวัดความรู้ความสามารถของผู้เรียนใด้ เป็ นระยะๆ และพฤติกรรมที่ซับซ้อนได้

#### **แบบทดสอบแบบอิงเกณฑ์**

การประเมินแบบอิงเกณฑ์ หมายถึง การตัดสินคุณค่าของลักษณะหรือพฤติกรรมโดย เปรียบเทียบกับเกณฑ์ ซึ่งมีทั้งเกณฑ์ที่เป็นมาตรฐานอยู่แล้วหรือเกณฑ์ที่ผู้สอนกำหนดขึ้น

#### **แบบทดสอบองิกลุ่ม**

คุณลักษณะสำคัญองการพัฒนาแบบทคสอบแบบอิงกลุ่ม จะให้ดีและถูกต้อง ต้องตรวจ รายข้อสอบและรายฉบับ มีจุดมุ่งหมาย คือ 1.ความยากของข้อสอบ 2.อำนาจจำแนกข้อสอบ การวิเคราะห์ข้อสอบตามแนวคิดอิงกลุ่ม การประเมินผลตามแนวคิดอิงกลุ่ม วัด ความสามารถดูว่าใครอ่อน-เก่ง กว่ากัน ดังนั้น ข้อสอบต้องคำนึงถึงความยากและอำนาจจำแนก โดยเลือกข้อสอบที่มีความยากพอเหมาะ และสามารถจำแนกผู้สอบได้

การตัดเกณฑ์แบบอิงกลุ่ม ให้เลือกระดับความสามารถของกลุ่มก่อน เพื่อกำหนดคะแนน เริ่มต้นของเกรด โดยใช้ค่ามัธยฐานเป็นค่ากลางของข้อมูล ในกรณีใช้ระบบ 5 เกรด หรือในกรณี ใช้ระบบ 8 เกรด

#### **ข ้ อสอบเร ื่องแบบทดสอบอง ิ เกณฑ อ ิ งกล ม อ ิ งปร ิ เขต ์ ่ ุ**

**1. ข้อใดต่อไปนี้ไม่ใช่การแปลความหมายผลการประเมินแบบอิงเกณฑ์**

- **ก. แปลโดยใช้คะแนนดิบ**
- **ข. ผลการประเมินจะออกมาในรูประบบเกรด A B C D และ E**
- **ค. แสดงให้ทราบว่าผู้เรียนมคีวามสามารถ**
- **ง. แสดงให้ทราบว่าผู้เรียนมคีวามเข้าใจในบทเรียน**

**2. ตัวเลอ ื กใดต่อไปนีไ้ม่ใช่จุดมุ่งหมายของการประเมนิ ผลการศึกษา**

**ก. เพื่อจัดต าแหน่ง ข. เพื่อวัดผลการศึกษา ค. เพื่อวินิจฉัย ง. เพื่อพยากรณ์**

**3. ข้อใดต่อไปนี้เป็ นการประเมินแบบอิงเกณฑ์**

- ึก. เป็นการเปรียบเทียบคะแนนที่ได้กับเกณฑ์ที่กำหนดไว้
- **ข. เป็ นการเปรียบเทียบคะแนนที่ได้กับคะแนนของคนอื่นๆ**
- **ค. แบบทดสอบมคีวามยากง่ายพอเหมาะ มคี่าอา นาจจา แนกสูง**
- **ง. เน้นความเทยี่ งตรงทุกชนิด**
- **4. ข้อใดต่อไปนี้เป็ นการหาค่าความเชื่อมั่นในเชิงสถิติ**
	- **ก.วิธีสอบซ ้าในข้อสอบเดิม**
	- **ข. วธิีสอบจากแบบทดสอบคู่ขนาน**
	- **ค. วิธีแบบความสอดคล้องภายใน**
	- **ง. ถูกทุกข้อ**
- **5. ข้อใดต่อไปนี้ไม่ใช่วิธีการสร้างแบบทดสอบอิงปริเขต**
	- **ก. กา หนดวตัถุประสงค ของการสอบ ์**
	- **ข. ก าหนดปริเขตที่ชัดเจน**
	- **ค. พฒั นาข้อทดสอบโดยกา หนดรูปแบบของข้อทดสอบ**
	- **ง. กา หนดวตัถุประสงค ทจะออกข้อสอบ ี่ ์**

**6. การเตรียมและเลอ ืกจุดมุ่งหมายทตี่ ้องการทดสอบเป็นข้นั ตอนในการพฒั นาแบบทดสอบแบบ ใด**

- **ก. อิงปริเขต / อิงเกณฑ์**
- **ข. อิงปริเขต / อิงเกณฑ์**
- **ค. องิกล่มุ / อิงเกณฑ์**
- **ง. อิงปริเขต / อิงเกณฑ์ / องิกลุ่ม**
- **7. วธิียดึรูปแบบของข ้ อสอบเป็นกฎเกณฑ ์ในการสร ้ างข ้ อทดสอบแบบใด**
	- **ก. ข้อทดสอบอิงเกณฑ์**
	- **ข. ข้อทดสอบองิเกณฑ และองิกล่มุ ์**
	- **ค. ข้อทดสอบอิงปริเขต**
	- **ง. ข้อทดสอบองิปริเขตและองิกล่มุ**

**8. วธิีทมี่ ุ่งให้เกดิความสมดุลระหว่างความชัดเจนและการน าข้อสอบทเี่ขยีนขึน้ ใหม่ไปใช้ได้เป็น การแบบทดสอบโดยยึดกฎเกณฑ์ใดในการสร้าง**

- **ก. วิธียึดมโนมติ**
- **ข. วธิียดึรูปแบบของข้อสอบ**
- **ค. วิธียึดหลักคอมพิวเตอร์**
- **ง. วธิีการใช้จุดประสงค ขยาย ์**

ี่ 9. การทำการสร้างขยายข้อทดสอบจากโครงสร้างทางวากยสัมพันธ์ที่กำหนดขึ้นแน่นอนเป็นการ **สร้างโดยวิธีใด**

- **ก. วิธียึดมโนมติ**
- **ข. วธิียดึรูปแบบของข้อสอบ**
- **ค. วิธียึดหลักคอมพิวเตอร์**
- **ง. วธิีการใช้จุดประสงค ขยาย ์**

10. การตัดสินคุณค่าของลักษณะหรือพฤติกรรมโดยเปรียบเทียบกับเกณฑ์เป็นการประเมินผล **์ แบบใด**

- **ก. การประเมนิ ผลแบบองิกล่มุ**
- **ข. การประเมนิ ผลแบบองิกล่มุ และองิเกณฑ**
- **ค. การประเมินผลแบบอิงปริเขต**
- **ง. การประเมินผลแบบอิงเกณฑ์**

### **เฉลย**

- **1. ง**
- **2. ข**
- **3. ก**
- **4. ง**
- **5. ง**
- **6. ก**
- **7. ค**
- **8. ง**
- **9. ก**
- **10. ข**

#### **บรรณาน กรม ุ**

[http://file.siam2web.com/natcha/0305201/2011620\\_66588.pdf](http://file.siam2web.com/natcha/0305201/2011620_66588.pdf)

[http://file.siam2web.com/natcha/0305201/2011620\\_66627.pdf](http://file.siam2web.com/natcha/0305201/2011620_66627.pdf)

กูเ้กียรติคุม้ เมือง . สืบค้นเมื่อ 14 มิถุนายน 2555 , จาก

[http://www.google.co.th/url?sa=t&rct=j&q=%E0%B8%81%E0%B8%B2%E0%B8%A3%E0%B8%9B%](http://www.google.co.th/url?sa=t&rct=j&q=%E0%B8%81%E0%B8%B2%E0%B8%A3%E0%B8%9B%E0%B8%A3%E0%B8%B0%E0%B9%80%E0%B8%A1%E0%B8%B4%E0%B8%99%E0%B8%9C%E0%B8%A5%E0%B9%81%E0%B8%9A%E0%B8%9A%E0%B8%AD%E0%B8%B4%E0%B8%87%E0%B9%80%E0%B8%81%E0%B8%93%E0%B8%91%E0%B9%8C&source=web&cd=2&sqi=2&ved=0CGYQFjAB&url=http%3A%2F%2Fimages.deegree101.multiply.multiplycontent.com%2Fattachment%2F0) [E0%B8%A3%E0%B8%B0%E0%B9%80%E0%B8%A1%E0%B8%B4%E0%B8%99%E0%B8%9C%E0](http://www.google.co.th/url?sa=t&rct=j&q=%E0%B8%81%E0%B8%B2%E0%B8%A3%E0%B8%9B%E0%B8%A3%E0%B8%B0%E0%B9%80%E0%B8%A1%E0%B8%B4%E0%B8%99%E0%B8%9C%E0%B8%A5%E0%B9%81%E0%B8%9A%E0%B8%9A%E0%B8%AD%E0%B8%B4%E0%B8%87%E0%B9%80%E0%B8%81%E0%B8%93%E0%B8%91%E0%B9%8C&source=web&cd=2&sqi=2&ved=0CGYQFjAB&url=http%3A%2F%2Fimages.deegree101.multiply.multiplycontent.com%2Fattachment%2F0) [%B8%A5%E0%B9%81%E0%B8%9A%E0%B8%9A%E0%B8%AD%E0%B8%B4%E0%B8%87%E0%](http://www.google.co.th/url?sa=t&rct=j&q=%E0%B8%81%E0%B8%B2%E0%B8%A3%E0%B8%9B%E0%B8%A3%E0%B8%B0%E0%B9%80%E0%B8%A1%E0%B8%B4%E0%B8%99%E0%B8%9C%E0%B8%A5%E0%B9%81%E0%B8%9A%E0%B8%9A%E0%B8%AD%E0%B8%B4%E0%B8%87%E0%B9%80%E0%B8%81%E0%B8%93%E0%B8%91%E0%B9%8C&source=web&cd=2&sqi=2&ved=0CGYQFjAB&url=http%3A%2F%2Fimages.deegree101.multiply.multiplycontent.com%2Fattachment%2F0) [B9%80%E0%B8%81%E0%B8%93%E0%B8%91%E0%B9%8C&source=web&cd=2&sqi=2&ved=0CG](http://www.google.co.th/url?sa=t&rct=j&q=%E0%B8%81%E0%B8%B2%E0%B8%A3%E0%B8%9B%E0%B8%A3%E0%B8%B0%E0%B9%80%E0%B8%A1%E0%B8%B4%E0%B8%99%E0%B8%9C%E0%B8%A5%E0%B9%81%E0%B8%9A%E0%B8%9A%E0%B8%AD%E0%B8%B4%E0%B8%87%E0%B9%80%E0%B8%81%E0%B8%93%E0%B8%91%E0%B9%8C&source=web&cd=2&sqi=2&ved=0CGYQFjAB&url=http%3A%2F%2Fimages.deegree101.multiply.multiplycontent.com%2Fattachment%2F0) [YQFjAB&url=http%3A%2F%2Fimages.deegree101.multiply.multiplycontent.com%2Fattachment%2F0](http://www.google.co.th/url?sa=t&rct=j&q=%E0%B8%81%E0%B8%B2%E0%B8%A3%E0%B8%9B%E0%B8%A3%E0%B8%B0%E0%B9%80%E0%B8%A1%E0%B8%B4%E0%B8%99%E0%B8%9C%E0%B8%A5%E0%B9%81%E0%B8%9A%E0%B8%9A%E0%B8%AD%E0%B8%B4%E0%B8%87%E0%B9%80%E0%B8%81%E0%B8%93%E0%B8%91%E0%B9%8C&source=web&cd=2&sqi=2&ved=0CGYQFjAB&url=http%3A%2F%2Fimages.deegree101.multiply.multiplycontent.com%2Fattachment%2F0) สืบค้นเมื่อ 14 มิถุนายน 2555

กูเ้กียรติคุม้ เมือง . สืบค้นเมื่อ 14 มิถุนายน 2555 , จาก

[http://www.google.co.th/url?sa=t&rct=j&q=%E0%B8%9A%E0%B8%97%E0%B8%84%E0%B8](http://www.google.co.th/url?sa=t&rct=j&q=%E0%B8%9A%E0%B8%97%E0%B8%84%E0%B8%20%20%20%A7%E0%B8%B2%E0%B8%A1%E0%B8%81%E0%B8%B2%E0%B8%A3%E0%B8%9B%E0%B8%A3%E0%B8%B0%E0%B9%80%E0%B8%A1%E0%B8%B4%E0%B8%99%E0%B9%81%E0%B8%9A%E0%B8%9A%E0%B8%AD%E0%B8%B4%E0%B8%87%E0%B8%81%E0%B8%A5%E0%B8%B8%E0%B9%88%E0%B8%A1&source=web&cd=1&ved=0CFYQFjAA&url=http%3A%2F%2Fimages.angelchalee.multiply.multiplycontent.com%2Fattachment%2F0%2FTESA0AooCtkAAHH4VPA1%2F%25E0%25B8%259A%25E0%25B8%2597%25E0%25B8%2584%25E0%25B8%25A7%25E0%25B8%25B2%25E0%25B8%25A1%25E0%25B8%2581%25E0%25B8%25B2%25E0%25B8%25A3%25E0%25B8%259B%25E0%25B8%25A3%25E0%25B8%25B0%25E0%25B9%2580%25E0%25B8%25A1%25E0%25B8%25B4%25E0%25B8%2599%25E0%25B9%2581%25E0%25B8%259A%25E0%25B8%259A%25E0%25B8%25AD%25E0%25B8%25B4%25E0%25B8%2587%25E0%25B8%2581%25E0%25B8%25A5%25E0%25B8%25B8%25E0%25B9%2588%25E0%25B8%25A1.docx%3Fkey%3Dangelchalee%3Ajournal%3A8%26nmid%3D351513360&ei=2kPeT4vQOo3NrQfm7fC1DQ&usg=AFQjCNFE4Cv3-CWJ_FThC7V_e3_W932g1Q)  [%A7%E0%B8%B2%E0%B8%A1%E0%B8%81%E0%B8%B2%E0%B8%A3%E0%B8%9B%E0%B8%](http://www.google.co.th/url?sa=t&rct=j&q=%E0%B8%9A%E0%B8%97%E0%B8%84%E0%B8%20%20%20%A7%E0%B8%B2%E0%B8%A1%E0%B8%81%E0%B8%B2%E0%B8%A3%E0%B8%9B%E0%B8%A3%E0%B8%B0%E0%B9%80%E0%B8%A1%E0%B8%B4%E0%B8%99%E0%B9%81%E0%B8%9A%E0%B8%9A%E0%B8%AD%E0%B8%B4%E0%B8%87%E0%B8%81%E0%B8%A5%E0%B8%B8%E0%B9%88%E0%B8%A1&source=web&cd=1&ved=0CFYQFjAA&url=http%3A%2F%2Fimages.angelchalee.multiply.multiplycontent.com%2Fattachment%2F0%2FTESA0AooCtkAAHH4VPA1%2F%25E0%25B8%259A%25E0%25B8%2597%25E0%25B8%2584%25E0%25B8%25A7%25E0%25B8%25B2%25E0%25B8%25A1%25E0%25B8%2581%25E0%25B8%25B2%25E0%25B8%25A3%25E0%25B8%259B%25E0%25B8%25A3%25E0%25B8%25B0%25E0%25B9%2580%25E0%25B8%25A1%25E0%25B8%25B4%25E0%25B8%2599%25E0%25B9%2581%25E0%25B8%259A%25E0%25B8%259A%25E0%25B8%25AD%25E0%25B8%25B4%25E0%25B8%2587%25E0%25B8%2581%25E0%25B8%25A5%25E0%25B8%25B8%25E0%25B9%2588%25E0%25B8%25A1.docx%3Fkey%3Dangelchalee%3Ajournal%3A8%26nmid%3D351513360&ei=2kPeT4vQOo3NrQfm7fC1DQ&usg=AFQjCNFE4Cv3-CWJ_FThC7V_e3_W932g1Q) [A3%E0%B8%B0%E0%B9%80%E0%B8%A1%E0%B8%B4%E0%B8%99%E0%B9%81%E0%B8%9A](http://www.google.co.th/url?sa=t&rct=j&q=%E0%B8%9A%E0%B8%97%E0%B8%84%E0%B8%20%20%20%A7%E0%B8%B2%E0%B8%A1%E0%B8%81%E0%B8%B2%E0%B8%A3%E0%B8%9B%E0%B8%A3%E0%B8%B0%E0%B9%80%E0%B8%A1%E0%B8%B4%E0%B8%99%E0%B9%81%E0%B8%9A%E0%B8%9A%E0%B8%AD%E0%B8%B4%E0%B8%87%E0%B8%81%E0%B8%A5%E0%B8%B8%E0%B9%88%E0%B8%A1&source=web&cd=1&ved=0CFYQFjAA&url=http%3A%2F%2Fimages.angelchalee.multiply.multiplycontent.com%2Fattachment%2F0%2FTESA0AooCtkAAHH4VPA1%2F%25E0%25B8%259A%25E0%25B8%2597%25E0%25B8%2584%25E0%25B8%25A7%25E0%25B8%25B2%25E0%25B8%25A1%25E0%25B8%2581%25E0%25B8%25B2%25E0%25B8%25A3%25E0%25B8%259B%25E0%25B8%25A3%25E0%25B8%25B0%25E0%25B9%2580%25E0%25B8%25A1%25E0%25B8%25B4%25E0%25B8%2599%25E0%25B9%2581%25E0%25B8%259A%25E0%25B8%259A%25E0%25B8%25AD%25E0%25B8%25B4%25E0%25B8%2587%25E0%25B8%2581%25E0%25B8%25A5%25E0%25B8%25B8%25E0%25B9%2588%25E0%25B8%25A1.docx%3Fkey%3Dangelchalee%3Ajournal%3A8%26nmid%3D351513360&ei=2kPeT4vQOo3NrQfm7fC1DQ&usg=AFQjCNFE4Cv3-CWJ_FThC7V_e3_W932g1Q) [%E0%B8%9A%E0%B8%AD%E0%B8%B4%E0%B8%87%E0%B8%81%E0%B8%A5%E0%B8%B8%](http://www.google.co.th/url?sa=t&rct=j&q=%E0%B8%9A%E0%B8%97%E0%B8%84%E0%B8%20%20%20%A7%E0%B8%B2%E0%B8%A1%E0%B8%81%E0%B8%B2%E0%B8%A3%E0%B8%9B%E0%B8%A3%E0%B8%B0%E0%B9%80%E0%B8%A1%E0%B8%B4%E0%B8%99%E0%B9%81%E0%B8%9A%E0%B8%9A%E0%B8%AD%E0%B8%B4%E0%B8%87%E0%B8%81%E0%B8%A5%E0%B8%B8%E0%B9%88%E0%B8%A1&source=web&cd=1&ved=0CFYQFjAA&url=http%3A%2F%2Fimages.angelchalee.multiply.multiplycontent.com%2Fattachment%2F0%2FTESA0AooCtkAAHH4VPA1%2F%25E0%25B8%259A%25E0%25B8%2597%25E0%25B8%2584%25E0%25B8%25A7%25E0%25B8%25B2%25E0%25B8%25A1%25E0%25B8%2581%25E0%25B8%25B2%25E0%25B8%25A3%25E0%25B8%259B%25E0%25B8%25A3%25E0%25B8%25B0%25E0%25B9%2580%25E0%25B8%25A1%25E0%25B8%25B4%25E0%25B8%2599%25E0%25B9%2581%25E0%25B8%259A%25E0%25B8%259A%25E0%25B8%25AD%25E0%25B8%25B4%25E0%25B8%2587%25E0%25B8%2581%25E0%25B8%25A5%25E0%25B8%25B8%25E0%25B9%2588%25E0%25B8%25A1.docx%3Fkey%3Dangelchalee%3Ajournal%3A8%26nmid%3D351513360&ei=2kPeT4vQOo3NrQfm7fC1DQ&usg=AFQjCNFE4Cv3-CWJ_FThC7V_e3_W932g1Q) [E0%B9%88%E0%B8%A1&source=web&cd=1&ved=0CFYQFjAA&url=http%3A%2F%2Fimages.angel](http://www.google.co.th/url?sa=t&rct=j&q=%E0%B8%9A%E0%B8%97%E0%B8%84%E0%B8%20%20%20%A7%E0%B8%B2%E0%B8%A1%E0%B8%81%E0%B8%B2%E0%B8%A3%E0%B8%9B%E0%B8%A3%E0%B8%B0%E0%B9%80%E0%B8%A1%E0%B8%B4%E0%B8%99%E0%B9%81%E0%B8%9A%E0%B8%9A%E0%B8%AD%E0%B8%B4%E0%B8%87%E0%B8%81%E0%B8%A5%E0%B8%B8%E0%B9%88%E0%B8%A1&source=web&cd=1&ved=0CFYQFjAA&url=http%3A%2F%2Fimages.angelchalee.multiply.multiplycontent.com%2Fattachment%2F0%2FTESA0AooCtkAAHH4VPA1%2F%25E0%25B8%259A%25E0%25B8%2597%25E0%25B8%2584%25E0%25B8%25A7%25E0%25B8%25B2%25E0%25B8%25A1%25E0%25B8%2581%25E0%25B8%25B2%25E0%25B8%25A3%25E0%25B8%259B%25E0%25B8%25A3%25E0%25B8%25B0%25E0%25B9%2580%25E0%25B8%25A1%25E0%25B8%25B4%25E0%25B8%2599%25E0%25B9%2581%25E0%25B8%259A%25E0%25B8%259A%25E0%25B8%25AD%25E0%25B8%25B4%25E0%25B8%2587%25E0%25B8%2581%25E0%25B8%25A5%25E0%25B8%25B8%25E0%25B9%2588%25E0%25B8%25A1.docx%3Fkey%3Dangelchalee%3Ajournal%3A8%26nmid%3D351513360&ei=2kPeT4vQOo3NrQfm7fC1DQ&usg=AFQjCNFE4Cv3-CWJ_FThC7V_e3_W932g1Q) [chalee.multiply.multiplycontent.com%2Fattachment%2F0%2FTESA0AooCtkAAHH4VPA1%2F%25E0](http://www.google.co.th/url?sa=t&rct=j&q=%E0%B8%9A%E0%B8%97%E0%B8%84%E0%B8%20%20%20%A7%E0%B8%B2%E0%B8%A1%E0%B8%81%E0%B8%B2%E0%B8%A3%E0%B8%9B%E0%B8%A3%E0%B8%B0%E0%B9%80%E0%B8%A1%E0%B8%B4%E0%B8%99%E0%B9%81%E0%B8%9A%E0%B8%9A%E0%B8%AD%E0%B8%B4%E0%B8%87%E0%B8%81%E0%B8%A5%E0%B8%B8%E0%B9%88%E0%B8%A1&source=web&cd=1&ved=0CFYQFjAA&url=http%3A%2F%2Fimages.angelchalee.multiply.multiplycontent.com%2Fattachment%2F0%2FTESA0AooCtkAAHH4VPA1%2F%25E0%25B8%259A%25E0%25B8%2597%25E0%25B8%2584%25E0%25B8%25A7%25E0%25B8%25B2%25E0%25B8%25A1%25E0%25B8%2581%25E0%25B8%25B2%25E0%25B8%25A3%25E0%25B8%259B%25E0%25B8%25A3%25E0%25B8%25B0%25E0%25B9%2580%25E0%25B8%25A1%25E0%25B8%25B4%25E0%25B8%2599%25E0%25B9%2581%25E0%25B8%259A%25E0%25B8%259A%25E0%25B8%25AD%25E0%25B8%25B4%25E0%25B8%2587%25E0%25B8%2581%25E0%25B8%25A5%25E0%25B8%25B8%25E0%25B9%2588%25E0%25B8%25A1.docx%3Fkey%3Dangelchalee%3Ajournal%3A8%26nmid%3D351513360&ei=2kPeT4vQOo3NrQfm7fC1DQ&usg=AFQjCNFE4Cv3-CWJ_FThC7V_e3_W932g1Q) [%25B8%259A%25E0%25B8%2597%25E0%25B8%2584%25E0%25B8%25A7%25E0%25B8%25B2%](http://www.google.co.th/url?sa=t&rct=j&q=%E0%B8%9A%E0%B8%97%E0%B8%84%E0%B8%20%20%20%A7%E0%B8%B2%E0%B8%A1%E0%B8%81%E0%B8%B2%E0%B8%A3%E0%B8%9B%E0%B8%A3%E0%B8%B0%E0%B9%80%E0%B8%A1%E0%B8%B4%E0%B8%99%E0%B9%81%E0%B8%9A%E0%B8%9A%E0%B8%AD%E0%B8%B4%E0%B8%87%E0%B8%81%E0%B8%A5%E0%B8%B8%E0%B9%88%E0%B8%A1&source=web&cd=1&ved=0CFYQFjAA&url=http%3A%2F%2Fimages.angelchalee.multiply.multiplycontent.com%2Fattachment%2F0%2FTESA0AooCtkAAHH4VPA1%2F%25E0%25B8%259A%25E0%25B8%2597%25E0%25B8%2584%25E0%25B8%25A7%25E0%25B8%25B2%25E0%25B8%25A1%25E0%25B8%2581%25E0%25B8%25B2%25E0%25B8%25A3%25E0%25B8%259B%25E0%25B8%25A3%25E0%25B8%25B0%25E0%25B9%2580%25E0%25B8%25A1%25E0%25B8%25B4%25E0%25B8%2599%25E0%25B9%2581%25E0%25B8%259A%25E0%25B8%259A%25E0%25B8%25AD%25E0%25B8%25B4%25E0%25B8%2587%25E0%25B8%2581%25E0%25B8%25A5%25E0%25B8%25B8%25E0%25B9%2588%25E0%25B8%25A1.docx%3Fkey%3Dangelchalee%3Ajournal%3A8%26nmid%3D351513360&ei=2kPeT4vQOo3NrQfm7fC1DQ&usg=AFQjCNFE4Cv3-CWJ_FThC7V_e3_W932g1Q) [25E0%25B8%25A1%25E0%25B8%2581%25E0%25B8%25B2%25E0%25B8%25A3%25E0%25B8%25](http://www.google.co.th/url?sa=t&rct=j&q=%E0%B8%9A%E0%B8%97%E0%B8%84%E0%B8%20%20%20%A7%E0%B8%B2%E0%B8%A1%E0%B8%81%E0%B8%B2%E0%B8%A3%E0%B8%9B%E0%B8%A3%E0%B8%B0%E0%B9%80%E0%B8%A1%E0%B8%B4%E0%B8%99%E0%B9%81%E0%B8%9A%E0%B8%9A%E0%B8%AD%E0%B8%B4%E0%B8%87%E0%B8%81%E0%B8%A5%E0%B8%B8%E0%B9%88%E0%B8%A1&source=web&cd=1&ved=0CFYQFjAA&url=http%3A%2F%2Fimages.angelchalee.multiply.multiplycontent.com%2Fattachment%2F0%2FTESA0AooCtkAAHH4VPA1%2F%25E0%25B8%259A%25E0%25B8%2597%25E0%25B8%2584%25E0%25B8%25A7%25E0%25B8%25B2%25E0%25B8%25A1%25E0%25B8%2581%25E0%25B8%25B2%25E0%25B8%25A3%25E0%25B8%259B%25E0%25B8%25A3%25E0%25B8%25B0%25E0%25B9%2580%25E0%25B8%25A1%25E0%25B8%25B4%25E0%25B8%2599%25E0%25B9%2581%25E0%25B8%259A%25E0%25B8%259A%25E0%25B8%25AD%25E0%25B8%25B4%25E0%25B8%2587%25E0%25B8%2581%25E0%25B8%25A5%25E0%25B8%25B8%25E0%25B9%2588%25E0%25B8%25A1.docx%3Fkey%3Dangelchalee%3Ajournal%3A8%26nmid%3D351513360&ei=2kPeT4vQOo3NrQfm7fC1DQ&usg=AFQjCNFE4Cv3-CWJ_FThC7V_e3_W932g1Q) [9B%25E0%25B8%25A3%25E0%25B8%25B0%25E0%25B9%2580%25E0%25B8%25A1%25E0%25B](http://www.google.co.th/url?sa=t&rct=j&q=%E0%B8%9A%E0%B8%97%E0%B8%84%E0%B8%20%20%20%A7%E0%B8%B2%E0%B8%A1%E0%B8%81%E0%B8%B2%E0%B8%A3%E0%B8%9B%E0%B8%A3%E0%B8%B0%E0%B9%80%E0%B8%A1%E0%B8%B4%E0%B8%99%E0%B9%81%E0%B8%9A%E0%B8%9A%E0%B8%AD%E0%B8%B4%E0%B8%87%E0%B8%81%E0%B8%A5%E0%B8%B8%E0%B9%88%E0%B8%A1&source=web&cd=1&ved=0CFYQFjAA&url=http%3A%2F%2Fimages.angelchalee.multiply.multiplycontent.com%2Fattachment%2F0%2FTESA0AooCtkAAHH4VPA1%2F%25E0%25B8%259A%25E0%25B8%2597%25E0%25B8%2584%25E0%25B8%25A7%25E0%25B8%25B2%25E0%25B8%25A1%25E0%25B8%2581%25E0%25B8%25B2%25E0%25B8%25A3%25E0%25B8%259B%25E0%25B8%25A3%25E0%25B8%25B0%25E0%25B9%2580%25E0%25B8%25A1%25E0%25B8%25B4%25E0%25B8%2599%25E0%25B9%2581%25E0%25B8%259A%25E0%25B8%259A%25E0%25B8%25AD%25E0%25B8%25B4%25E0%25B8%2587%25E0%25B8%2581%25E0%25B8%25A5%25E0%25B8%25B8%25E0%25B9%2588%25E0%25B8%25A1.docx%3Fkey%3Dangelchalee%3Ajournal%3A8%26nmid%3D351513360&ei=2kPeT4vQOo3NrQfm7fC1DQ&usg=AFQjCNFE4Cv3-CWJ_FThC7V_e3_W932g1Q) [8%25B4%25E0%25B8%2599%25E0%25B9%2581%25E0%25B8%259A%25E0%25B8%259A%25E0](http://www.google.co.th/url?sa=t&rct=j&q=%E0%B8%9A%E0%B8%97%E0%B8%84%E0%B8%20%20%20%A7%E0%B8%B2%E0%B8%A1%E0%B8%81%E0%B8%B2%E0%B8%A3%E0%B8%9B%E0%B8%A3%E0%B8%B0%E0%B9%80%E0%B8%A1%E0%B8%B4%E0%B8%99%E0%B9%81%E0%B8%9A%E0%B8%9A%E0%B8%AD%E0%B8%B4%E0%B8%87%E0%B8%81%E0%B8%A5%E0%B8%B8%E0%B9%88%E0%B8%A1&source=web&cd=1&ved=0CFYQFjAA&url=http%3A%2F%2Fimages.angelchalee.multiply.multiplycontent.com%2Fattachment%2F0%2FTESA0AooCtkAAHH4VPA1%2F%25E0%25B8%259A%25E0%25B8%2597%25E0%25B8%2584%25E0%25B8%25A7%25E0%25B8%25B2%25E0%25B8%25A1%25E0%25B8%2581%25E0%25B8%25B2%25E0%25B8%25A3%25E0%25B8%259B%25E0%25B8%25A3%25E0%25B8%25B0%25E0%25B9%2580%25E0%25B8%25A1%25E0%25B8%25B4%25E0%25B8%2599%25E0%25B9%2581%25E0%25B8%259A%25E0%25B8%259A%25E0%25B8%25AD%25E0%25B8%25B4%25E0%25B8%2587%25E0%25B8%2581%25E0%25B8%25A5%25E0%25B8%25B8%25E0%25B9%2588%25E0%25B8%25A1.docx%3Fkey%3Dangelchalee%3Ajournal%3A8%26nmid%3D351513360&ei=2kPeT4vQOo3NrQfm7fC1DQ&usg=AFQjCNFE4Cv3-CWJ_FThC7V_e3_W932g1Q) [%25B8%25AD%25E0%25B8%25B4%25E0%25B8%2587%25E0%25B8%2581%25E0%25B8%25A5%](http://www.google.co.th/url?sa=t&rct=j&q=%E0%B8%9A%E0%B8%97%E0%B8%84%E0%B8%20%20%20%A7%E0%B8%B2%E0%B8%A1%E0%B8%81%E0%B8%B2%E0%B8%A3%E0%B8%9B%E0%B8%A3%E0%B8%B0%E0%B9%80%E0%B8%A1%E0%B8%B4%E0%B8%99%E0%B9%81%E0%B8%9A%E0%B8%9A%E0%B8%AD%E0%B8%B4%E0%B8%87%E0%B8%81%E0%B8%A5%E0%B8%B8%E0%B9%88%E0%B8%A1&source=web&cd=1&ved=0CFYQFjAA&url=http%3A%2F%2Fimages.angelchalee.multiply.multiplycontent.com%2Fattachment%2F0%2FTESA0AooCtkAAHH4VPA1%2F%25E0%25B8%259A%25E0%25B8%2597%25E0%25B8%2584%25E0%25B8%25A7%25E0%25B8%25B2%25E0%25B8%25A1%25E0%25B8%2581%25E0%25B8%25B2%25E0%25B8%25A3%25E0%25B8%259B%25E0%25B8%25A3%25E0%25B8%25B0%25E0%25B9%2580%25E0%25B8%25A1%25E0%25B8%25B4%25E0%25B8%2599%25E0%25B9%2581%25E0%25B8%259A%25E0%25B8%259A%25E0%25B8%25AD%25E0%25B8%25B4%25E0%25B8%2587%25E0%25B8%2581%25E0%25B8%25A5%25E0%25B8%25B8%25E0%25B9%2588%25E0%25B8%25A1.docx%3Fkey%3Dangelchalee%3Ajournal%3A8%26nmid%3D351513360&ei=2kPeT4vQOo3NrQfm7fC1DQ&usg=AFQjCNFE4Cv3-CWJ_FThC7V_e3_W932g1Q) [25E0%25B8%25B8%25E0%25B9%2588%25E0%25B8%25A1.docx%3Fkey%3Dangelchalee%3Ajourn](http://www.google.co.th/url?sa=t&rct=j&q=%E0%B8%9A%E0%B8%97%E0%B8%84%E0%B8%20%20%20%A7%E0%B8%B2%E0%B8%A1%E0%B8%81%E0%B8%B2%E0%B8%A3%E0%B8%9B%E0%B8%A3%E0%B8%B0%E0%B9%80%E0%B8%A1%E0%B8%B4%E0%B8%99%E0%B9%81%E0%B8%9A%E0%B8%9A%E0%B8%AD%E0%B8%B4%E0%B8%87%E0%B8%81%E0%B8%A5%E0%B8%B8%E0%B9%88%E0%B8%A1&source=web&cd=1&ved=0CFYQFjAA&url=http%3A%2F%2Fimages.angelchalee.multiply.multiplycontent.com%2Fattachment%2F0%2FTESA0AooCtkAAHH4VPA1%2F%25E0%25B8%259A%25E0%25B8%2597%25E0%25B8%2584%25E0%25B8%25A7%25E0%25B8%25B2%25E0%25B8%25A1%25E0%25B8%2581%25E0%25B8%25B2%25E0%25B8%25A3%25E0%25B8%259B%25E0%25B8%25A3%25E0%25B8%25B0%25E0%25B9%2580%25E0%25B8%25A1%25E0%25B8%25B4%25E0%25B8%2599%25E0%25B9%2581%25E0%25B8%259A%25E0%25B8%259A%25E0%25B8%25AD%25E0%25B8%25B4%25E0%25B8%2587%25E0%25B8%2581%25E0%25B8%25A5%25E0%25B8%25B8%25E0%25B9%2588%25E0%25B8%25A1.docx%3Fkey%3Dangelchalee%3Ajournal%3A8%26nmid%3D351513360&ei=2kPeT4vQOo3NrQfm7fC1DQ&usg=AFQjCNFE4Cv3-CWJ_FThC7V_e3_W932g1Q)

al%3A8%26nmid%3D351513360&ei=2kPeT4vQOo3NrQfm7fC1DQ&usg=AFQjCNFE4Cv3-

CWJ\_FThC7V\_e3\_W932g1Q